جلسه دوم 3 اسفند

در تصميم گيري چند شاخصه تعدادمحدودي alternativeداريم كه تصميم گيرنده قصد دارد ارجحيت آنها را نسبت به هم توجه و كمك از يك شاخص بيابد يعني الويت بندي كند.

اين شاخص ها جنس هاي مختلف دارند بعضي از آنها از جنس سود هستند يعني هر چه ميزان اين شاخص بيشتر باشد براي تصميم گيرنده بهتر است ( مطلوبيت مثبت ) و در رتبه بندي بايد بالاتر قرار بگيرند مثل سرعت ماشين در مثال خريد ماشين كه هرچه بيشتر باشد براي تصميم گيرنده بهتر است ، مطلوبيت آن خودرو براي اين شخص بهتر است كه به اين شاخص ها از جنس سود گويند .

و بعضي از شاخص ها مطلوبيت منفي دارند يعني از جنس هزينه هستند يعني هرچه كمتر باشند براي شخص بهتر است مثل معيار قيمت ماشين ، اگر بخواهيم خودرويي بخريم ترجيح مي دهيم پول كمتري براي ان پرداخت كنيم كه اين معيار از جنس هزينه است . پس در روش MADM بايد به مطلوبيت معيارها دقت كنيم كه از چه جنسي هستند ( هزينه يا سود).

براي حل مسايل به روش MADM از ماتريس MATRIX DECISION استفاده مي شود كه ماتريسي است كه سطرهاي آن نشان دهنده ALTERNATIVE ها هستند( 1Aتا<sup>M</sup> A ( كه تعدادشان **محدود** است و ستون ها معيارهاي تصميم گيري هستند يعني شاخص ها و معيارهاي اندازه گيري هستند (1 Xتا <sup>N</sup> X (، پس ماتريس تصميم گيري داريم كه بعد آن N\*Mاست . درايه هاي متناظر اين ماتريس R <sub>11 ……</sub>R <sub>11</sub> است كه در واقع R <sub>ij</sub> نشان دهنده ارزش شاخصi ام براي گزينه j ام است .

مثال : فرض كنيم شخصي قصد خريد خودرو دارد كه داراي alternativeهايي است مانند پيكان ، پژو 206 ، پژو 4054 ، بنز ورنو كه اين ها را گزينه هاي انتخابي مي ناميم كه قصد دارد به يك گزينه برنده برسد ، اين شخص داراي معيارهايي همچون سرعت ، قيمت ، راحتي ، سوخت ، در دسترس بودن لوازم يدكي ، خدمات و مقاومت بدنه است و در ماتريس تصميم گيري اين مسئله داراي 5 سطر و 7 ستون هستيم حال داريه هاي متناظر هرمعيار و alternativeرا پر مي كنيم مثلا براي پژو 405 سرعتش 140 كيلومتر بر ساعت است و سپسمطلوبيت هر معيار را بيان مي كنيم براي نمونه معيار راحتي داراي مطلوبيت مثبت و معيار قيمت داراي مطلوبيت منفي است ، گاهي در خانه هاي اين ماتريس تصميم گيري عبارات كيفي قرار مي گيرد مثل ( بسيار زياد – زياد – متوسط – كم – خيلي كم) يا ( خيلي خوب – خوب- متوسط- بد – خيلي بد)

توجه: در انتهاي ماتريس دو سطر با عنوان هاي وضعيت ايده ال و بدترين وضعيت قرار مي دهيم كه خانه هاي اين دو سطر بنابر جدول پر مي شود مثلا در سطر وضعيت ايده آل براي معيار سرعت بهترين عدد جول را قرار مي دهيم كه مربوط به خودرو بنز است يا براي معيار قيت بهترين وضعيت (كمترين قيمت ) را قرار مي دهيم كه مربوط به خودرو رنو است . ، يا در سطر مربوط به بدترين وضعيت براي معيار سوخت بدترين عدد جدول كه مربوط به پيكان است را قرار مي دهيم و براي معيار راحتي بدترين وضعيت مربوط به خودرو رنو است .

تجه داشته باشيد كه در پر كردن خانه هاي جدول در سطر وضعيت ايده آل ، مطلوبيت معيار مهمي است يعني بايد در نظر گرفت كه براي معيار مورد نظر مطلوبيت منفي است يا مثبت .

نقطه شروع حل مسئله تصميم گيري تشكيل اين ماتريس است.

**نكات مهم درباره ماتريس تصميم گيري:** 

- -1 گزينه هاي را مشخص مي كنيم .
- -2 ستون ها را مشخص مي كنيم يعني معيارهاي تصميم گيري را معين مي كنيم شاخص هاي مهم و تاثيرگذار را در جدول قرار مي دهيم ، هر شخص تصمصم گيرنده ممكن است داراي معيارهاي تصميم گيري متفاوت باشد .
	- -3 قطبيت معيارها را معين مي كنيم كه كدام يك مطلوبيت مثبت و كدام مطلوبيت منفي دارند .

در واقع اهداف تصميم گيرندگان از اين تصميم گيري ممكن است متفاوت باشد .

شاخص ها براي همه تصميم گيرندگان داراي وزن هاي يكسان نيست مثلا ممكن است معيار سرعت براي شخصي 3 برابر معيار راحتي باشد و يا معيار قيمت 5 برابر سرعت مهم باشد .

**توجه:** برخي شاخص ها براي يك تصميم گيرنده مطلوبيت مثبت داشته در حالي كه براي تصميم گيرنده ديگر مطلوبيت منفي دارد .

**روش دلفي:** اولين بار در نيروي هوايي آمريكا استفاده شد كه در واقع هدف از روش دلفي ، دسترسي به جمع بندي نظرات خبرگان است . اين روش شامل 1- روش دلفي معمولي 2- روش اصلاح شده 3-روش دلفي فازي است .

در روش دلفي معمولي : از افراد خبره شناسايي شده فهرست شاخص ها ي مساله را مي پرسيم سپس فهرست اعلام شده انها را بررسي كرده و آنها را دسته بندي مي كنيم و شاخص هاي مشترك را در آورده و مجددا براي خبرگان فرستاده و از آنها مي خواهيم تا اين فهرست را رتبه بندي كنند سپس نتيجه اين رتبه بندي را بررسي كرده و معيارهايي كه در پايين ليست ات را حذف كرده و معيارهاي بالاي ليست را جز شاخص هاي مهم قرار داده و شاخص هاي مابين را دوباره براي خبرگان فرستاده تا دوباره الويت بندي كنند و در نهايت اين كار را به صورت سيكل انجام داده . اين ما هستيم كه تعيين مي كنيم چه زماني اين سيكل متوقف شود .

در روش دلفي اصلاح شده ما ليست معيارها را تعيين كرده و براي خبرگان مي فرستيم و از آنها نظر خواهي مي كنيم . در ماتريس تصميم گيري متغيرهاي تصميم گيري بصورت مستقل و وابسته و همچنين بصورت كيفي و كمي داريم .

## **مراحل آماده كردن ماتريس تصميم گيري و رتبه بندي شاخص ها:**

- -1 معيارهاي كيفي را به معيارهاي كمي تبديل كنيم . -2 معيارها را نرمال كنيم
	- -3 معيارها را وزن دهي كنيم .

براي تبديل معيارهاي كيفي به معيارهاي كمي ( عدد) از روش ليكرت استفاده مي كنيم كه بصورت scale1 تا 5 يا 1 تا 9 و يا 1 تا 13 مي باشد كه مرسوم ترين ان 1 تا 9 است به اين ترتيب تمامي خانه هاي ماتريس عدد مي شودن كه البته با هم هم بعد نيستند يعني جنس يكساني ندارند ، بعضي از جنس ليتر و برخي از جنس ريال و برخي از جنس كيلومتر بر سرعت هستند و سپس بر اساس ارجحيت هاي تصميم گيرنده به آنها وزن دهي مي كنيم.

براي تبديل معيار كيفي به معيارهاي كمي براي قطبيت مثبت و منفي فرق مي كند .

براي قطبيت مثبت : هر چه بيشتر باشد براي تصميم گيرنده بهتر است ، يعني عدد 9 به بهترين وضعيت و عدد 1 به بدترين وضعيت تعلق مي گيرد .( خيل زياد 9- زياد 7- متوسط5- كم 3- خيلي كم 1)

براي قطبيت منفي : هرچه آن معيار زيادتر باشد براي تصميم گيرنده بدتر است يعني مطلوبيت آن خيلي بد است ، پس عدد كم بايد به آن داد مثل 1 .( به خيلي كم عدد مي دهيم9 چون در واقع بهترين حالت در مطلوبيت منفي است ، كم -7 متوسط -5 زياد3- خيلي زياد 1) مثال اگر فرض كنيم مسافت خانه شما تا محل كار بصورت معيار كيفي در جدول تصميم گيري آمده باشد فاصله خيلي زياد معادل عدد 1 و فاصله خيلي كم معادل عدد9 است .

البته به ياد داشته باشيم كه مي توانيم اعداد را بصورت بين عددي بدهيم مثل عبارت نسبتا زياد براي مطلوبيت منفي كه معادل عدد 4 است و يا عبارت نسبتا زياد در مطلوبيت مثبت كه معادل عدد 6 است .

در روش AHP از روش قضاوت شفاهي يا ترجيحات براي كمي كردن معيارهاي كيفي استفاده مي شود در اين روش دو تا ALTERNATIVE را با هم مقايسه مي كنيم در واقع در اين متد AHP ماتريس تصميم گيري نداريم بلكه مقايسات زوجي داريم كه در ادامه درس مي آيد.

در مبحث بي مقياس سازي معيارها در واقع از آنجايي كه معيارها داراي ابعاد مختلف هستند و براي اين كه بتوان اين اعداد را با هم جمع و ضرب كرد بايد بدون بعد ( عدد بي خاصيت ) شود براي اين كار بايد نرمالايز كنيم تا بتوان بر روي آنها اعمال رياضي انجام داد.

در بعضي از روشهاي بي مقياس سازي قطبيت شاخص از بين مي رود و در برخي هم نه .

روش هاي گوناگون نرمال سازي : 1- روش نورم 2- روش بي مقياسي خطي 3: روش نرماليزه كردن در روش اول و سوم در واقع به قطبيت معيار توجه نمي شود اما در روش سوم به آن توجه مي شود . روش نورم: درايه هاي مربوط به هر معيار را به توان 2 رسانده و مجموع ستون را بدست آورده و از اين عدد جذر مي گيريم و حاصل را در مخرج كسر قرار مي دهيم و صورت كسر در واقع تك تك اعداد همان ستون مربوطه است. اعداد حاصل از اين عمليات در جدول ديگري و در درايه هاي متناظر قرار مي گيرند .

$$
N_{ij} = \frac{A_{ij}}{\sum A_{ij}^2}
$$

روش بي مقياس سازي خطي كه خيلي مورد استفاده است كه در اين روش قطبيت معيار مهم است در اين روش اگر معيار از جنس سود باشد محاسبه متفاوتي نسبت به زماني دارد كه از جنس هزينه باشد . در معيار سود ماكسيمم اعداد مربوط به آن معيار خاص را پيدا كرده و تك تك اعداد آن معيار را بر اين ماكسيم تقسيم كرده و عدد حاصل را در جدول جديد در درايه هاي متناظر قرار مي دهيم .

حال اگر مطلوبيت منفي باشد ، از بين اعداد مربوط به معيار ( ستون) كمترين را انتخاب كرده ( زيرا هر چه كمتر باشد براي تصميم گيرنده بهتر است ) و بر تك تك اعداد ان معيار تقسيم مي كنيم يعني مي نيمم معيار مورد نظر تقسيم شود بر تك تك اعداد ان معيار در alternativeهاي مختلف.

( در صورت مثبت بودن قطییت همه ی شاخص ها )
$$
N_{ij} = \frac{A_{ij}}{max A_i}
$$

$$
\langle a_1 \rangle = \frac{m \ln A_1}{A_{ij}}
$$
ه معه  $z_1$  منفی بودن قطبیت همه  $z_1$  شاخص ها $\log a_1$ 

در روش نر ماليزه كردن : هر عدد مربوط به معيار را بر مجموع اعداد آن ستون تقسيم كرده و در جدول جديد در خانه هاي مربوط جا گزاري مي كنيم . اعداد بدست آمده اعدادي بين صفر و يك هستند و مجموع اعداد هر ستون برابر با عدد يك مي شود.

در روش بي مقياس سازي خطي هم اعداد حاصل كه در جدول جديد قرار مي گيرند بين صفر و يك مي شوند **اما** مجموع آنها عدد يك نمي شود.

مثال: شخصي مي خواهد از بين چند alternative مختلف <sup>1</sup> A<sup>و</sup> <sup>2</sup> A <sup>و</sup> <sup>3</sup> A<sup>و</sup> <sup>4</sup> A يك شغل را انتخاب كند كه براي اين شخص معيارهايي مثل درآمد ( از جنس سود) موقعيت اجتماعي ( سود) ، سختي كار ( هزينه) ، مسافت ( هزينه ) ، امنيت شغلي ( سود) وجود دارد .

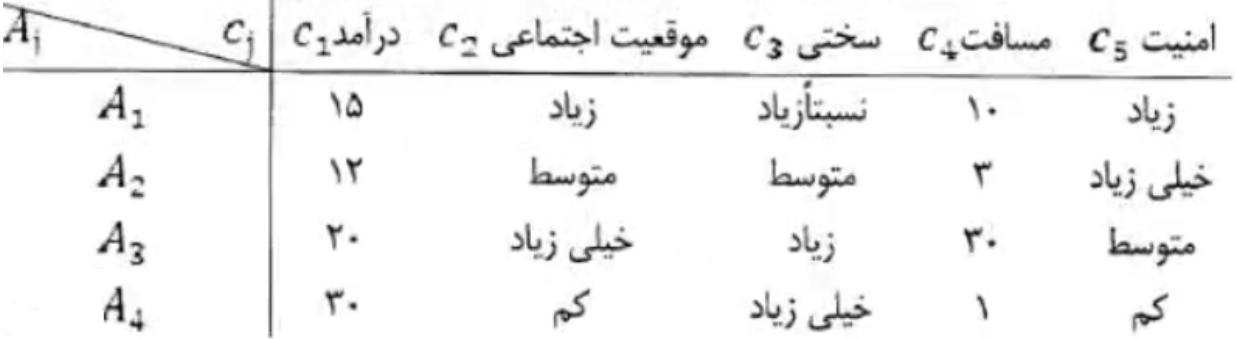

براي تبديل واحدهاي كيفي به كمي از مقياس ليكرت 9 تايي استفاده مي كنيم .

براي اين تبديل بايد به مطلوبيت معيارها توجه كرد براي نمونه معيار موقعيت اجتماعي كه مطلوبيت مثبت دارد در بيشترين آن عدد 9 و كمترين آن عدد 1 است .( خيلي زياد-9 ، زياد -7 ، متوسط -5 ، كم -3 ، خيلي كم - 1 ) پس براي شغل اول عدد 7 براي شغل دوم عدد 5 براي سومي عدد 9 و براي چهارمي 3 اعداد مناسب است .

اما براي معيار مسافت كه مطلوبيت منفي دارد ( خيلي زياد - 1 ، زياد 3- ، متوسط 5- ، کم 7- ، خيلی کم 9- ) پس برای معيار مسافت برای شغل اول عدد 4 ( اعداد بين فاصله ای ھم می توان قرار داد) برای شغل دوم عدد 5 برای شغل سوم عدد 3 و برای شغل چھارم عدد 1 قرار می دھيم و به اين ترتيب برای بقيه معيارھا ھم عمل می کنيم .

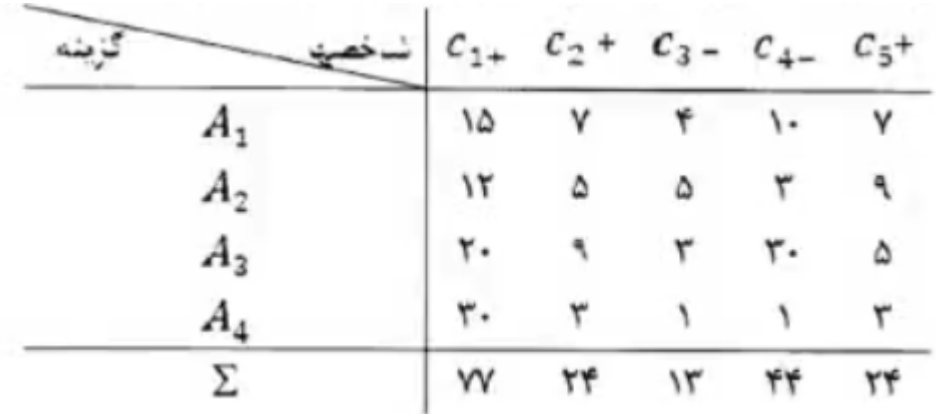

حال جدولی داريم که ھمه درايه ھای آن عدد است البته با جنسه و ابعاد مختلف

حال بايد اعداد اين جدول را بدون بعد ( خنثی کرد) .

برای نرمااليز کردن سه روش نرمال کردن معمولی و بی مقياس سازی خطی و روش نرماليزه کردن داريم در اين مثال از روش نرماليزه کردن استفاده می کنيم ( انتخاب روش نرمااليز کردن بسته به متد انتخابی تصميم گيرنده دارد )

یعنی  $\frac{{\rm Aij}}{ \sum {\rm Aij}} = P = \frac{{\rm Aij}}{ \sum {\rm Aij}}$  به این ترتیب تمامی اعداد بین صفر و یک می شود و مجموع اعداد هر ستون برابر عدد 1 می شود

به عنوان نمونه معيار درآمد :

$$
p_{11} = \frac{15}{77} = 0.195
$$
  
\n
$$
p_{21} = \frac{12}{77} = 0.156
$$
  
\n
$$
p_{41} = \frac{30}{77} = 0.389
$$

و اعداد بدست آمده از اين روش را در يک جدول جديد قرار می دھيم .

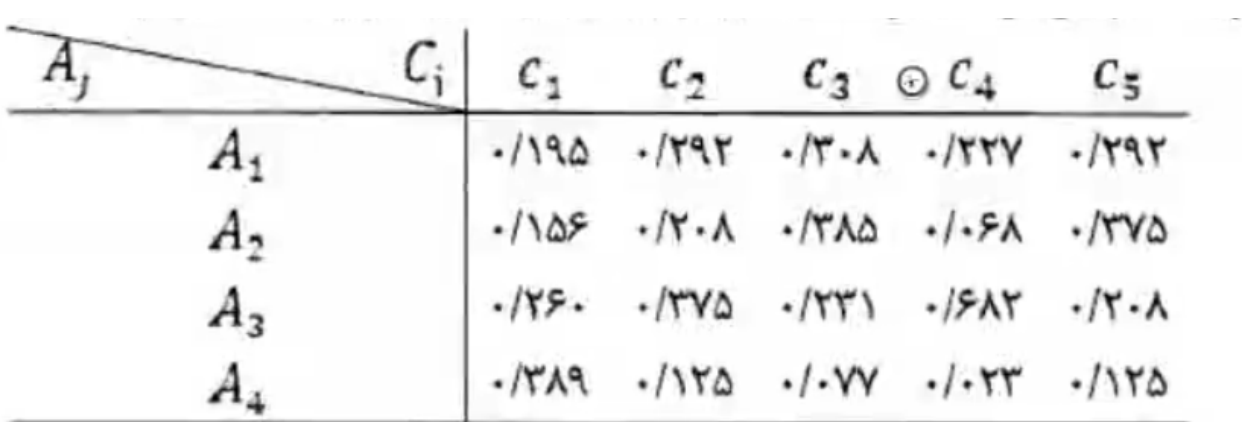